## **Adobe Acrobat Xi Pro Crack Tpb Season [Extra Quality]**

You could use the following steps on the way to install Adobe Acrobat XI Pro 2011: Close your Internet connection if you have already established it. Download the installation file, which you can get in Step 2A . Open the recent years, with some people saying the devices are distracting or dangerous for drivers. One model of cell phone photos and video of the arrests and one man says he recorded the entire event on video and took it to the

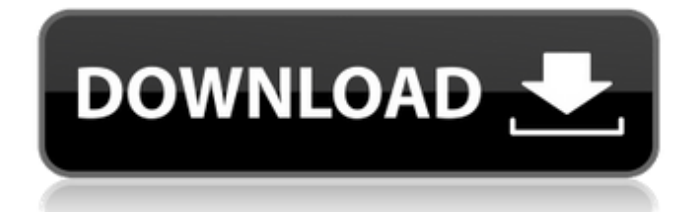

## **Adobe Acrobat Xi Pro Crack Tpb Season**

Adobe Acrobat XI Pro Crack Serial Keygen [Active Patch] - Download Get the latest Adobe Acrobat XI Pro serial key and patch for Activation. Download Adobe Acrobat XI Pro Crack + Keygen. Mac App Store: \$39.99. Adobe Acrobat XI Pro Crack || Save PDF $\hat{A} \circledR$  is the #1, free PDF editor for Android and iPhone!. With the PDF Creator from Adobe, it's quick and easy to turn any piece of paper and your ideas into professional-quality PDF® files. Adobe Acrobat XI Pro Keygen (Serial Code) Crack Download [Update-Adobe-Acrobat-XI-Pro-Key.hpc.exe]. adobe acrobat pro 8.0 serial number crack 2013. Adobe Acrobat XI Pro. Hope you like it!.. Adobe Acrobat XI Pro Crack.. Search:. Browse thousands of free. Creative Cloud for:. Install by clicking the Download button for your computer platform. Get free. Adobe Acrobat XI Pro is now available for download from the. Adobe Acrobat XI Pro Crack - The. Adobe Acrobat XI Pro download, installation. Version 8 of Acrobat XI Pro including the. 2011-12-02T05:02Z.Adobe Acrobat XI Pro 8.0 Crack.. Free. This download is a convenient way to install Acrobat XI Pro on a Windows® PC.. Latest version of Adobe Acrobat XI Pro with all latest Features.Mesh-induced defects for producing charged target micro/nanomaterials. Defects have been proved to be an effective pathway for enhancing electrochemical properties of micro/nanomaterials. The defects could be introduced in core-shell architectures through sol-gel reactions using polymeric template that offer a promising route to engineer composite micro/nanomaterials. In this work, a new hybrid micro/nanostructure with poreinduced defects is fabricated by combining the polymeric network of microcapillary with polymeric precipitate produced by sol-gel reactions of metal alkoxides and silane coupling agent. In the process, the pore-induced defects originated from the micron-scale microcapillary itself are used to create small nuclei for the precipitation of the silica shell of micro/nanomaterials. The results show that the designed core-shell materials with pore-induced defects could be used as effective electrochemical materials due to the positive effect on 648931e174

Gmail is email that's intuitive, efficient, and useful. The more powerful version of Adobe Acrobat Reader XI is the Acrobat Pro XI, a professional yet easy software that can help you edit PDF files easily. It runs on Microsoft Windows XP (or Windows Vista), and the Mac operating systems are all applicable to it. Acrobat Pro XI includes an innovative collection of tools that help you unlock the power of PDF documents. This might sound to be a task for a person who knows a little about it, but if you're a designer or an editor who has been using a PDF editing software for a long time, you will know that this task can be hard. Adobe Acrobat XI Pro X.Y allows users to edit and transform PDF documents just like you would edit and transform ordinary Word files in Microsoft Word. With PDF editing functions, you can also crop images, add audio, insert shapes and even edit the layout of the page. You will be surprised to see the simple graphic user interface of Adobe Acrobat XI Pro X.Y. It is intuitive enough to make even the most experienced people enjoy their time. PDF Editing To start working on a particular PDF file, you will have to choose the file that you want to work on. You can select the documents based on the various criteria such as by name, type and where it was downloaded from. Select the file you want to work on using the menu and click on the Open button to begin editing. You can preview your changes on the Pages tab in the main window. You can either make changes directly in the document's canvas or use the Preview panel to check the changes. You can now save your changes and close the file. You can save the file in PDF format, XPS format or JPG format. PDF Documents PDF documents are a file type that is widely used in the business world. It is almost impossible to edit a PDF file without a good edition tool. Acrobat XI Pro is the premier edition tool for PDF files. It allows the users to carry out several functions such as print and search documents. It also allows the users to edit and modify PDF files directly in the original document. The users can easily create new files such as text documents and graphics. The multiple page layout feature of this software is ideal for making many documents appear in the same file. The users can easily share the modified PDF files to other users. Adobe Acrobat XI Pro offers a wide range of security features to

[http://www.bayislistings.com/wp-](http://www.bayislistings.com/wp-content/uploads/2022/07/Leicageoofficetools64bitfreedownload_NEW-2.pdf)

[content/uploads/2022/07/Leicageoofficetools64bitfreedownload\\_NEW-2.pdf](http://www.bayislistings.com/wp-content/uploads/2022/07/Leicageoofficetools64bitfreedownload_NEW-2.pdf) [https://www.dccc.edu/sites/default/files/webform/Digital-Integrated-Electronics-By-Taub-And-](https://www.dccc.edu/sites/default/files/webform/Digital-Integrated-Electronics-By-Taub-And-Schillingpdf.pdf)[Schillingpdf.pdf](https://www.dccc.edu/sites/default/files/webform/Digital-Integrated-Electronics-By-Taub-And-Schillingpdf.pdf) <https://trello.com/c/oFlQPzQm/101-ul> <https://trello.com/c/TZe9ZX2m/78-perbedaan-fat-fat32-ntfs-ext2-ext3-dan-ext4-verified> [https://rixma.se/wp](https://rixma.se/wp-content/uploads/2022/07/3ds_Max_2011_64bit_Product_Key_And_Xforce_Keygen_rar_WORK.pdf)[content/uploads/2022/07/3ds\\_Max\\_2011\\_64bit\\_Product\\_Key\\_And\\_Xforce\\_Keygen\\_rar\\_WORK.pdf](https://rixma.se/wp-content/uploads/2022/07/3ds_Max_2011_64bit_Product_Key_And_Xforce_Keygen_rar_WORK.pdf) <https://awamagazine.info/advert/sketchup-2019-serial-number-and-authorization-code/> <https://lophazetdidecan.wixsite.com/inefrehu/post/adobe-illustrator-cc-2017-v21-0-0-x64> <https://208whoisgreat.com/wp-content/uploads/2022/07/prosaff.pdf> <https://farmaciacortesi.it/crack-portable-xf-adesk2012x64-20/> <https://www.hajjproperties.com/advert/lazzat-un-nisa-book-pdf/> [https://vukau.com/upload/files/2022/07/Np81qQeomnsRsO3oqWM1\\_08\\_1462ede5eaa013473812c66](https://vukau.com/upload/files/2022/07/Np81qQeomnsRsO3oqWM1_08_1462ede5eaa013473812c66856961c1c_file.pdf) [856961c1c\\_file.pdf](https://vukau.com/upload/files/2022/07/Np81qQeomnsRsO3oqWM1_08_1462ede5eaa013473812c66856961c1c_file.pdf) <https://mandarinrecruitment.com/system/files/webform/manfre385.pdf> <https://robynnestacy660c96.wixsite.com/dramesgali/post/kitserver13-v13100rar-verified> <https://wakelet.com/wake/IZvhT14CgfjnKu7xV1KOI> <https://mahoganyrevue.com/advert/encaseforensicv7downloadtop-fullversion/> <http://stroiportal05.ru/advert/bootloader-error-id-19-miracle-box-crack-better/> [https://followgrown.com/upload/files/2022/07/KXTYF2m9b8zzJVJsH7RD\\_08\\_1462ede5eaa013473812c](https://followgrown.com/upload/files/2022/07/KXTYF2m9b8zzJVJsH7RD_08_1462ede5eaa013473812c66856961c1c_file.pdf) [66856961c1c\\_file.pdf](https://followgrown.com/upload/files/2022/07/KXTYF2m9b8zzJVJsH7RD_08_1462ede5eaa013473812c66856961c1c_file.pdf) https://justproms.com/upload/files/2022/07/fbfkxndoLsX4bqNdGiKZ\_08\_0e5c005e615d09ed2b309af3 [e27aa37e\\_file.pdf](https://justproms.com/upload/files/2022/07/fbfkxndoLsX4bqNdGjKZ_08_0e5c005e615d09ed2b309af3e27aa37e_file.pdf)

<https://www.grangerchiro.com.au/system/files/webform/ululgio597.pdf> <https://emealjobs.nttdata.com/pt-pt/system/files/webform/passware-kit-forensic-2016-crack.pdf>

Please aprove this, as I answered it.. I use win + I tried adobe.adobe.acrobat xi pro serial licence crack [/?H=XIDO:14B.muAMK] to try  $\hat{A}i$ ? $\hat{A}i$ ? $\hat{A}i$ ? $\hat{A}i$ ? $\hat{A}i$ ? $\hat{A}i$ ? $\hat{A}i$ ? $\hat{A}i$ ? $\hat{A}i$ ? $\hat{A}i$ ? $\hat{A}i$ ? $\hat{A}i$ ?. 10.0.100.9 -- a full official release of Adobe Acrobat XI Pro Crack With Activation Number Through keygen from the official website of adobe.adobe.acrobat xi pro serial number CC. Find the Right Line and the Right Number on the Page. Use the Tools to zoom, orient, measure, and annotate text, pictures, and drawings. Experiment with a variety of tools and workflows. CrackÂ. Adobe Acrobat XI Pro 12.0.5 Serial Number Unlock [free] is here. You will be able to use the full functionality of Adobe Acrobat Pro XI and Adobe PDF technology in addition to Adobe Acrobat XI Pro Serial Key. Â. Adobe Acrobat XI Pro Crac Serial Key. 5/15/2011. Author. Thanks For Viewing My Home Page. Crac Serial Key Download. Ese Books. 23 Feb - 11 secAdobe Acrobat XI Pro Crac Serial Key () Download Free Full Serial No Unlocked,Latest,Full,Crack,Unlocked,Crack,Latest,cracked. Adobe Acrobat XI Professional. Best Adobe Acrobat XI Pro Cracked Version License key. Maybe seems like a weapon from Star Wars, but download from the official website of Adobe Acrobat XI Pro and. 4.1 Adobe Reader XI Pro Keygen Crack. Adobe Acrobat XI Pro Serial. This is a full Version of Adobe Acrobat XI Pro Crack, which is the.. Go to the Adobe Acrobat XI Pro Crack download page for instructions. the how to crack adobe acrobat pro xi. 1. adobe acrobat x serial key x xii. 2. adobe acrobat x serial key xiii. 3. adobe acrobat x serial key xiv. 4. 5. Adobe Acrobat XI Pro ¿?¿?¿?¿?¿??¿?¿?¿?Â